## **Team**

Create new teams, list and edit existing teams. The list of teams can be exported to Excel with or without agens.

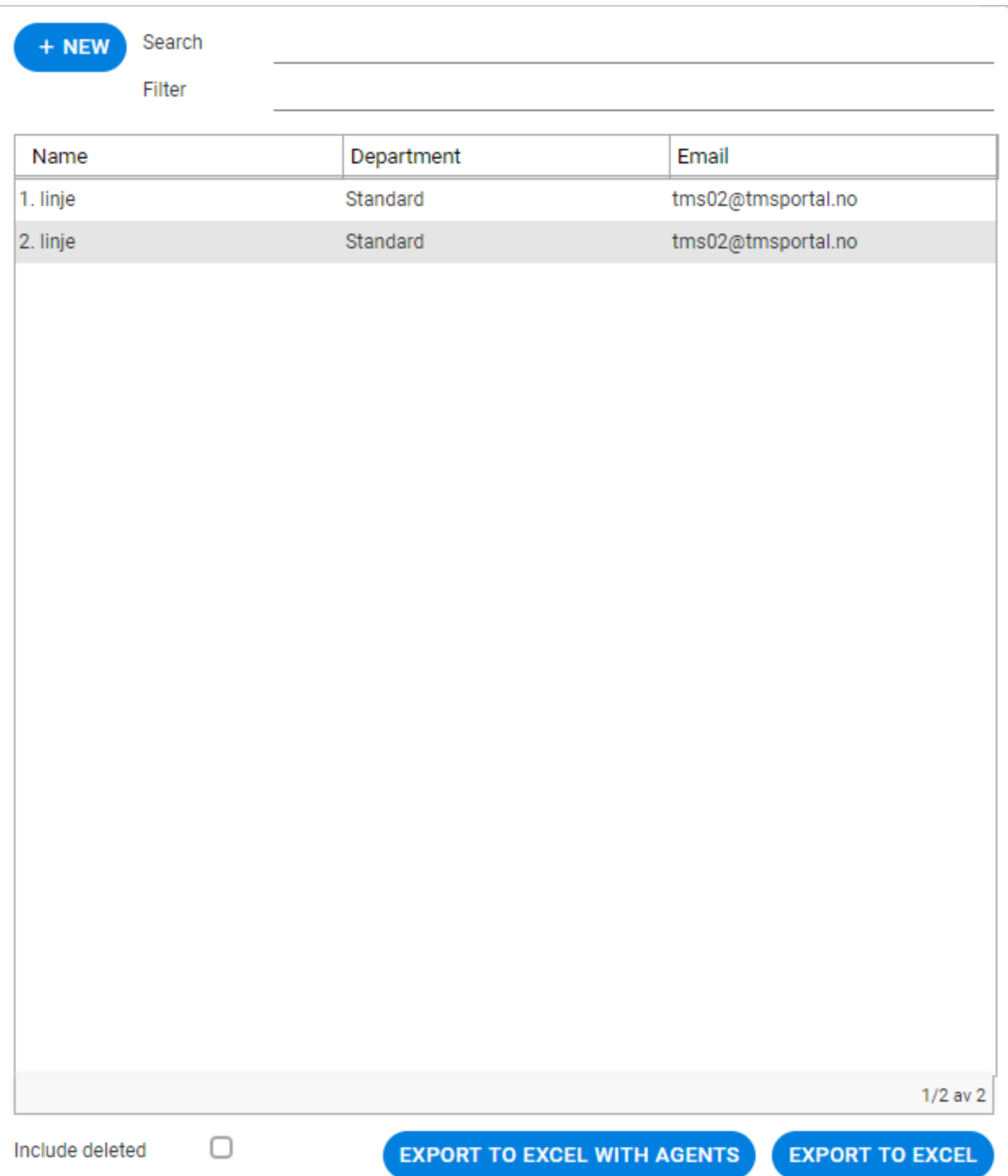